# **Smart Metering für Externe Marktteilnehmer (EMT)**

Der Kurs zeigt Ihnen, wie Sie mit Hilfe von **robotron\*esmart** Smart Meter Gateway verwalten können.

Der Kurs richtet sich an alle Anwender, die im Umfeld des Smart-Meter-Gateway als externer Marktteilnehmer (EMT) tätig sind. Hohe Performanz und Sicherheit bei der Abwicklung der Kommunikation zwischen dem Smart Meter Gateway und den Systemen der berechtigten Marktpartner stehen im Vordergrund. Mit **robotron\*esmart** lernen die Teilnehmer eine zentrale Drehscheibe für eine effiziente Erfassung, Verwaltung, Aufbereitung und Bereitstellung von Messdaten kennen. Die Teilnehmer werden in die ganzheitliche, modulare MDM-Lösung zur optimalen Realisierung der Messdatenprozesse für Smart Metering eingewiesen und sind in der Lage, für Anwendungsfälle Profile zu erstellen und mit Hilfe von Vorlagen zu parametrieren. Dauer: 2 Tage

#### **Teilnehmerkreis**

Anwender

### **Erforderliche Vorkenntnisse**

- Fachliche Kenntnisse des Energiemarktes
- Empfohlen Grundkenntnisse im **robotron\*ecount** bzw. **robotron\*esales**

## **Fakten**

- **1. Tag 10.00 17.00 Uhr, Folgetage 09.00 - 17.00 Uhr**
- **2 Tage**
- **Siehe Kursbuchung**
- **Siehe Kursbuchung**
- **EC30.55**
- **Energiewirtschaft**
- **EDM Messwesen**
- **Robotron**
- **1.700 € pro Teilnehmer (zzgl. MwSt.) Für Präsenzkurse versteht sich der angegebene Preis inkl. einer Mittagsversorgung in der hauseigenen Kantine.**

## **Termine**

- **26.06.2024 Dresden**
- **25.09.2024 Dresden**
- **04.12.2024 Dresden**

Stand: 05/2024

## IHR KONTAKT ZU UNS!

Robotron Datenbank-Software GmbH **Schulungszentrum** Heilbronner Straße 21 01189 Dresden

Ihre Ansprechpartnerin: Britta Schumann  $\leftarrow$  +49 351 25859-2569 britta.schumann@robotron.de

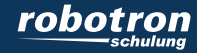

### **Sachgebiete**

- Grundlegender Systemaufbau und eingesetzte Systemkomponenten
- Stammdaten in **robotron\*esmart** anlegen (Vertragspartner, Verträge, Zählpunkte, Linien)
- Kernfunktionen und Eigenschaften (Zertifikatsmanagement, Schlüsselverwaltung, Marktpartner- und Berechtigungsmanagement, Geräteverwaltung)
- Zähler und SMGW anlegen und verwalten
- Geräteparametrierung
- Austausch von Profildaten mit MaKo Lite 2.0
- Operatives Monitoring
- Zählerdaten mit Hilfe von Aufträgen auslesen
- Messdatenempfang und Möglichkeiten der Weiterverarbeitung

IHR KONTAKT ZU UNS!

Robotron Datenbank-Software GmbH Schulungszentrum Heilbronner Straße 21 01189 Dresden

Ihre Ansprechpartnerin: Britta Schumann  $\leftarrow$  +49 351 25859-2569 britta.schumann@robotron.de

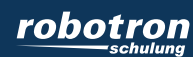